# Projet Numérique : Courbes de rotation des galaxies

Les étoiles des galaxies orbitent dans le potentiel gravitationnel de leur galaxie hôte. Ce potentiel est luimême généré par la masse contenue dans la galaxie. Les trajectoires des étoiles représentent donc un moyen efficace d'estimer la distribution de masse des galaxies. Ces trajectoires sont en très bonne approximation circulaires, si bien qu'on s'intéresse le plus souvent au profile de vitesse circulaire  $v(r)$  en fonction du rayon  $r$ .

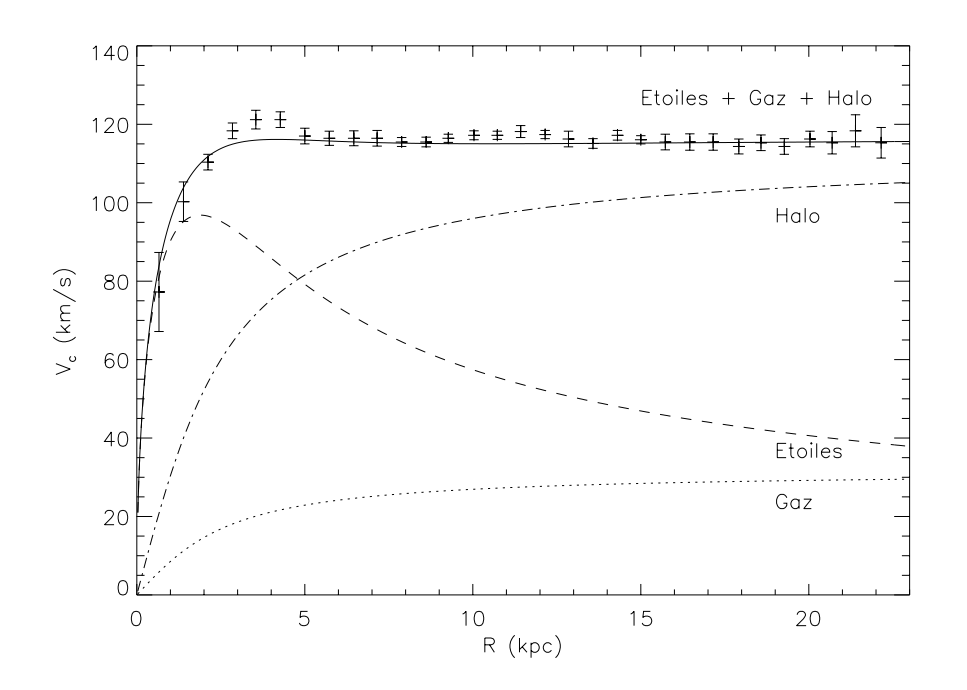

Figure 1 – Courbe de rotation de NGC6503.

Dans la grande majorité des galaxies, ces courbes de rotations montrent que la masse des étoiles et du gaz ne permet pas `a elle seule d'expliquer les courbes de rotation dans le cadre de la gravitation de Newton/Einstein. Deux hypothèses sont alors souvent proposées :

- Il existe une composante de masse qui n'est pas visible mais qui contribue au potentiel gravitationnel. On parle de matière noire.
- La théorie de la gravitation telle que nous la connaissons ne s'applique plus à ces grandes échelles (c'est à dire aux faibles forces). La théorie MOND (*MOdified Newtonian Dynamics*) est un exemple de théorie de gravitation modifiée.

Ce projet se propose d'étudier certains aspects de ces courbes de rotation et de leur interprétation dans le cadre de la théorie MOND.

### 1 Calcul des courbes de rotation

La force spécifique de gravitation  $f<sub>q</sub>$  est responsable d'une accélération a. Les trajectoires circulaires correspondent à l'équilibre entre cette accélération et la force centrifuge :

$$
v^2(r)/r = a \quad \text{et} \quad a = -f_g(r)
$$

Dans la suite, on supposera une symétrie axisymétrique et on se limitera à une géométrie de disque où la distribution des étoiles est décrite par une densité massique de surface  $\sigma(r)$ . Le modèles les plus couramment utilisés sont les suivants :

- Profil exponentiel :  $\sigma(r) = \sigma_0 e^{-r/r_c}$
- Profil gaussien :  $\sigma(r) = \sigma_0 e^{-r^2/2/r_c^2}$
- Modèle de Kuzmin-Toomre :  $\sigma(r) = \sigma_0/(1 + r^2/r_c^2)^{3/2}$
- Modèles de Toomre d'ordre n :  $\sigma(r) = \sigma_0 \left(1 + \frac{r^2}{\left(\left(2n 1\right)r_c^2\right)}\right)^{-(n+1/2)}$

Les valeurs des constantes dépendent des galaxies, mais sont de l'ordre <sup>1</sup> de  $r_c = 1$  kpc et  $\sigma_0 \approx 10^{10} M_{\odot}/\text{kpc}^2$ . Une fois cette distribution de masse connue, la force de gravitation qu'elle produit peut se calculer d'une manière approchée, ou exacte.

#### Approximation de Gauss

Si la distribution de masse responsable du potentiel gravitationnel est de **symétrie sphérique**, le théorème de Gauss nous dit que seule la masse  $M_{\text{in}}(r)$  contenue à l'intérieur de l'orbite de l'étoile participe à la force gravitationnelle et influence le mouvement de celle-ci. Les étoiles et le gaz sont essentiellement contenus dans le plan du disque galactique et leur distribution n'est donc pas sphérique. Cependant, utiliser ce résultat permet d'obtenir une première approximation simple des courbes de rotations pour un disque :

$$
f_g(r) \approx -\frac{GM_{\rm in}(r)}{r^2}
$$
 avec  $M_{\rm in}(r) = 2\pi \int_0^r \sigma(r')r' dr'$ 

- Écrire l'expression des courbes de rotation  $v_{\text{gauss}}(r)$  en supposant que le théorème de Gauss s'applique <sup>2</sup>. La vitesse sera mesurée en km/s et les distances en kpc.
- Écrire un programme qui calcule les courbes de rotation pour les différents profiles, les enregistre dans un fichier. Visualiser les résultats avec Gnuplot.

#### Calcul exact

Lorsque la symétrie n'est pas sphérique, les parties au delà de l'orbite contribuent également au potentiel local, et un calcul exact nécessite le plus souvent une approche numérique.

• Donner l'expression de la force gravitationnelle radiale qui s'exerce à une distance  $r$  du centre de la galaxie en fonction de la densité de surface  $\sigma(r)$  et montrer qu'elle peut s'écrire sous la forme :

$$
f_g(r) = -\frac{GM_{\text{eff}}(r)}{r^2}
$$

avec

$$
M_{\text{eff}}(r) = 2\pi \int_0^{+\infty} \sigma(r') K(r'/r) r' dr' \qquad \text{et} \qquad K(x) = \frac{1}{\pi} \int_0^{\pi} \frac{1 - x \cos \theta}{(1 - 2x \cos \theta + x^2)^{3/2}} d\theta
$$

est le noyau de la force.

- En déduire l'expression du profile de vitesse de rotation  $v(r)$  dans la cadre de la mécanique de Newton.
- Écrire un programme qui calcule et enregistre les valeurs de  $K(x)$  dans un fichier (Il pourra être intéressant de définir le noyau K comme une fonction)<sup>3</sup>. Tracer cette fonction avec Gnuplot.

<sup>1.</sup>  $1M_{\odot} = 2 \times 10^{30}$ kg, 1pc =  $3.1 \times 10^{16}$ m

 $2.$  On pourra noter que la plupart des profils donnés s'intègrent analytiquement.

<sup>3.</sup> Bien que le noyau K diverge en  $x = 1$  (à cause de la divergence de l'intégrande en  $\theta = 0$ ), les symétries du problème garantissent que le calcul de la force gravitationnelle reste fini. Vous veillerez donc à adapter votre méthode pour ne pas utiliser la valeur  $\theta = 0$  dans le calcul de K.

- Écrire un programme qui calcule cette double intégrale. Pour commencer, on pourra se limiter à une méthode de type rectangles puis d'autres méthodes pourront être envisagées pour améliorer l'efficacité du calcul.
- Tracer les courbes de rotation  $v(r)$  pour différents choix de profils
- Dans certains cas particuliers, il existe des solutions analytiques. C'est par exemple le cas des profils de Toomre. Ainsi le disque de Kuzmin-Toomre  $(n = 1)$  correspond à un profil de vitesse  $v^2/(GM_{\text{tot}}/r_c)$  $x^2/(1+x^2)^{3/2}$  avec  $x = r/r_c$  (Toomre 1963). De même, un disque exponentiel donne le profile de vitesse : :  $v^2/(GM_{\text{tot}}/r_c) = 2y^2(I_0(y)K_0(y) - I_1(y)K_1(y))$  avec  $y = r/r_c/2$  (Binney & Tremaine 1987). Comparer vos résultats à des solutions analytiques. Tester l'effet du nombre de points et du schéma numérique utilisé pour calculer les intégrales.
- Comparer les résultats numériques à ceux obtenus dans l'approximation de Gauss.
- Tester l'effet des constantes  $(\sigma_0, r_c)$  qui définissent ces profiles. Comparer les courbes de rotations obtenues avec celles typiques de galaxies connues. Que peut-on en conclure ?
- Estimer qualitativement les valeurs de  $\sigma_0$  et  $r_c$  qui permettent le mieux de reproduire le profile de rotation présenté sur la figure, dans les premiers kilo-parsecs seulement... En déduire la masse totale des étoiles de la galaxie  $\widetilde{M}_{\rm tot} = 2\pi \int_0^\infty \sigma(r) r dr$  qu'elles impliquent. L'exprimer en masses solaires.

## 2 Théorie MOND (MOdified Newtonian Dynamics)

Pour expliquer les courbes de rotation observées, la théorie MOND propose de modifier la théorie de Newton à faible accélération (grandes distance dans notre cas). Plus précisément, elle stipule que le postulat fondamental de la dynamique  $f = a$  s'écrit en fait de la manière suivante :

$$
f = a \mu \left(\frac{a}{a_0}\right)
$$

o`u

 $- a_0 \approx 10^{-10}$ m s<sup>-2</sup> est une nouvelle constante fondamentale

—  $\mu(x)$  est une fonction non déterminée. Cette fonction doit tendre vers 1 pour de fortes accélérations  $(x \gg 1)$  de manière à retrouver la mécanique classique, et doit être équivalente à  $x = a/a_0$  pour de faibles accélérations (x < 1). Différentes fonctions  $\mu$  ont été proposées qui satisfont ces conditions, comme par exemple  $\mu(x) = \frac{x}{\sqrt{1+x^2}}$ ,  $\mu = \arctan x$ ,  $\mu = 1 - e^{-x}$ ,  $\mu = x/(1+x)...$ 

Dans le cadre de cette nouvelle théorie, la même force de gravitation entraine une accélération différente, et donc des profils de rotations différents.

- Dans le cas  $\mu(x) = \frac{x}{\sqrt{1+x^2}}$ , l'accélération peut être calculée analytiquement. Adapter le programme et  $\acute{e}$ tudier les courbes de rotation avec cette fonction pour différentes valeurs du paramètre  $a_0$ .
- Étendre ensuite le programme pour résoudre numériquement l'équation sur l'accélération et utiliser d'autres profils.
- Relever des valeurs expérimentales de courbes de rotations (un exemple est donné en fin de sujet). Sur les courbes tracées avec Gnuplot, les superposer aux différents modèles.
- Écrire une fonction qui mesure l'écart  $\chi^2$  entre *n* valeurs mesurées  $y_i^{\text{obs}}$  (avec éventuellement un incertitude  $\sigma_i$ ) et les *n* valeurs correspondantes du modèle  $y_i^{\text{mod}}$ :

$$
\chi^2 = \sum_{i=1}^n \frac{\left(y_i^{\text{mod}} - y_i^{\text{obs}}\right)^2}{\sigma_i^2}
$$

• Écrire un programme qui ajuste ces données avec un des modèles étudiés, par la méthode des moindres carrés. Il faudra pour cela minimiser le  $\chi^2$  par rapport aux paramètres du modèle (par exemple, dans le cas d'un profile exponentiel, ces paramètres sont :  $\sigma_0$ ,  $r_c$  et  $a_0$ ). La minimisation pourra se faire par la méthode du gradient.

| r     | $\boldsymbol{v}$ | $v_{-}$ | $v_{+}$ |
|-------|------------------|---------|---------|
| 0.660 | 0.772            | 0.672   | 0.873   |
| 1.389 | 1.002            | 0.951   | 1.052   |
| 2.118 | 1.103            | 1.084   | 1.124   |
| 2.847 | 1.183            | 1.162   | 1.202   |
| 3.542 | 1.212            | 1.185   | 1.233   |
| 4.271 | 1.212            | 1.193   | 1.233   |
| 5.000 | 1.170            | 1.153   | 1.193   |
| 5.729 | 1.164            | 1.145   | 1.181   |
| 6.458 | 1.164            | 1.145   | 1.183   |
| 7.153 | 1.164            | 1.143   | 1.183   |
| 7.882 | 1.155            | 1.143   | 1.166   |
| 8.611 | 1.155            | 1.143   | 1.168   |
| 9.271 | 1.164            | 1.153   | 1.174   |
| 10.04 | 1.172            | 1.162   | 1.185   |
| 10.73 | 1.172            | 1.162   | 1.183   |
| 11.42 | 1.181            | 1.166   | 1.197   |
| 12.15 | 1.174            | 1.162   | 1.183   |
| 12.85 | 1.162            | 1.142   | 1.181   |
| 13.58 | 1.151            | 1.140   | 1.164   |
| 14.31 | 1.172            | 1.161   | 1.185   |
| 15.00 | 1.161            | 1.151   | 1.171   |
| 15.73 | 1.155            | 1.134   | 1.174   |
| 16.46 | 1.155            | 1.132   | 1.174   |
| 17.15 | 1.155            | 1.134   | 1.176   |
| 17.92 | 1.143            | 1.126   | 1.164   |
| 18.58 | 1.153            | 1.134   | 1.174   |
| 19.27 | 1.143            | 1.124   | 1.164   |
| 20.03 | 1.162            | 1.142   | 1.181   |
| 20.69 | 1.153            | 1.124   | 1.181   |
| 21.39 | 1.183            | 1.142   | 1.223   |
| 22.15 | 1.153            | 1.115   | 1.193   |

TABLE  $1$  – Courbe de rotation de NGC6503 : la vitesse ainsi que les limites supérieures et inférieures de la vitesse (en 100 km/s), pour chaque rayon (en kpc).